# Interaktiv grafikk

INF101 forelesning 28. februar 2022 Torstein Strømme og Martin Vatshelle

Stikkord: Tetris

#### Denne uken

- Punkter fra padlet forrige uke
- Semesteroppgave 1: Tetris
- Interaktiv grafikk
	- Model-view-controller

- Hva er this ?
	- En referanse til et objekt
	- På samme måte som x er en referanse til et objekt når Person  $x = new Person()$ ; er this også en referanse til et objekt.

- Hva er en enum?
	- Et fast egendefinert sett av objekter
	- En "klasse" hvor man ikke kan lage nye objekter
	- Definerer en type

- Hva er en konstruktør?
	- En spesiell metode som kalles når et objekt opprettes
	- Alltid samme navn som klassen
	- Det er vanlig å sette verdier til feltvariabler her (men ikke nødvendig)

- Hva er heap?
	- En del av minnet
	- Objekter lagres her
	- Man kan referere til objekter i heap ved å lagre en referanse på stack (eller ved å ha en referanse i et annet objekt, som så er referet til på stack)
	- Objekter i heap det ikke finnes referanser til slettes periodevis av "Java garbage collector", slik at minnet kan brukes på nytt.

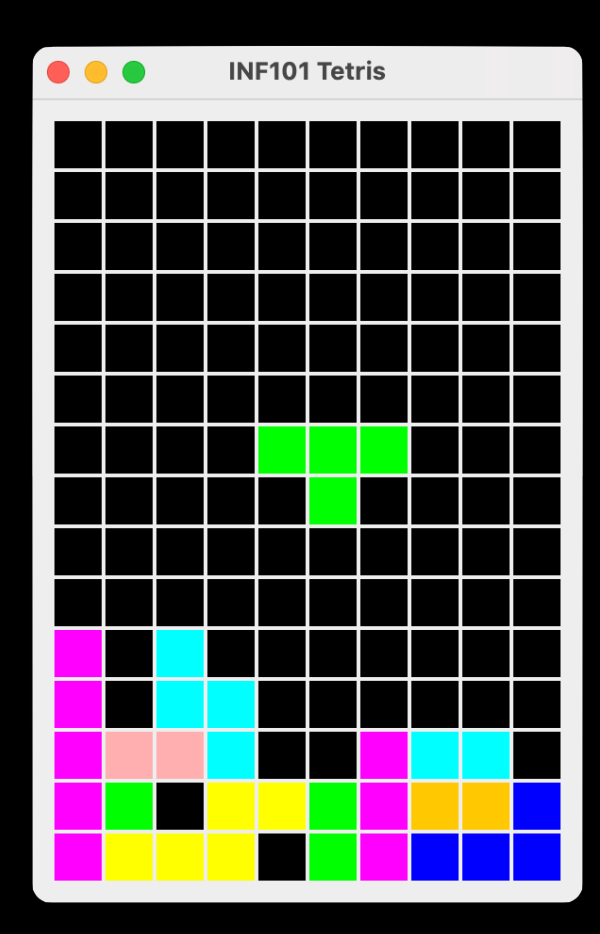

- Lag Tetris fra scratch
- Følg en guide
	- Opprett en forenklet modell
	- Tegn modellen
	- Forbedre modellen
	- Tegn forbedret modell
	- Endre modellen med tastetrykk
	- Forbedre modellen
- Start tidlig!!!!!!!!!!!!!

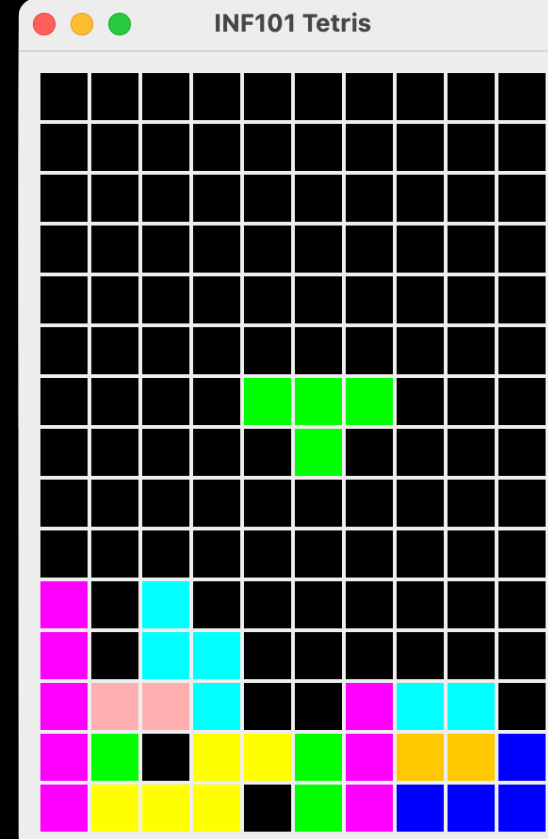

- Vurdering
	- Funksjonalitet (6 poeng)
		- Timer
		- Fjerne fulle rekker
		- Dropping/liming
		- Rotasjon
		- Flytting
		- Tegning
	- Dokumentasjon (2 poeng)
		- Javadocs for metoder i grensesnitt og public metoder
		- Selv-dokumenterend metode- og variabelnavn

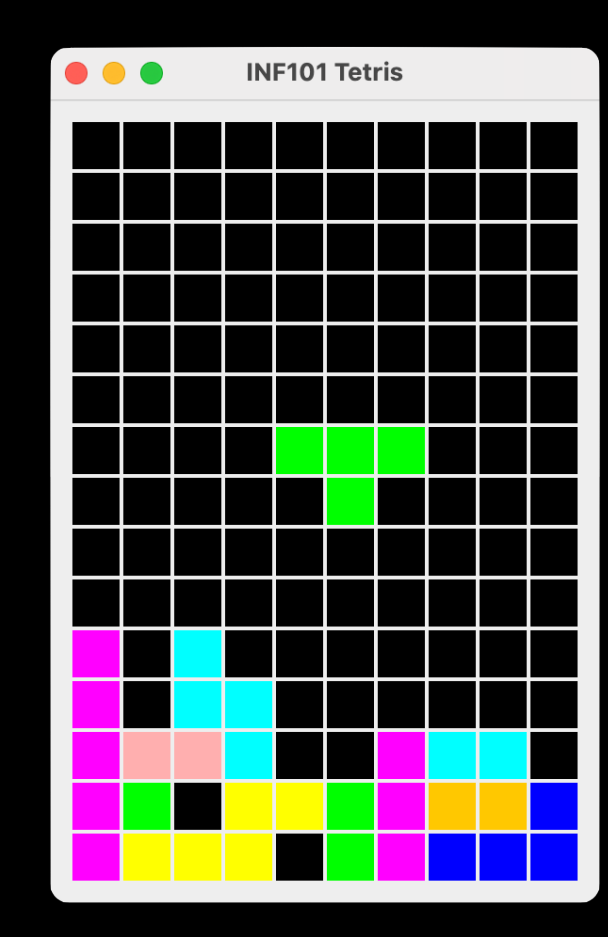

#### • Vurdering

- Kodestil (2 poeng)
	- Modularitet og innkapsling
	- Fornuftig bruk av hjelpemetoder
	- God gjenbruk av kode
- Testing (2 poeng)
	- Modellen er tilrettelagt for testing
	- Modellen blir testet
- Besvarelser av refleksjonsspørsmål (3 poeng)

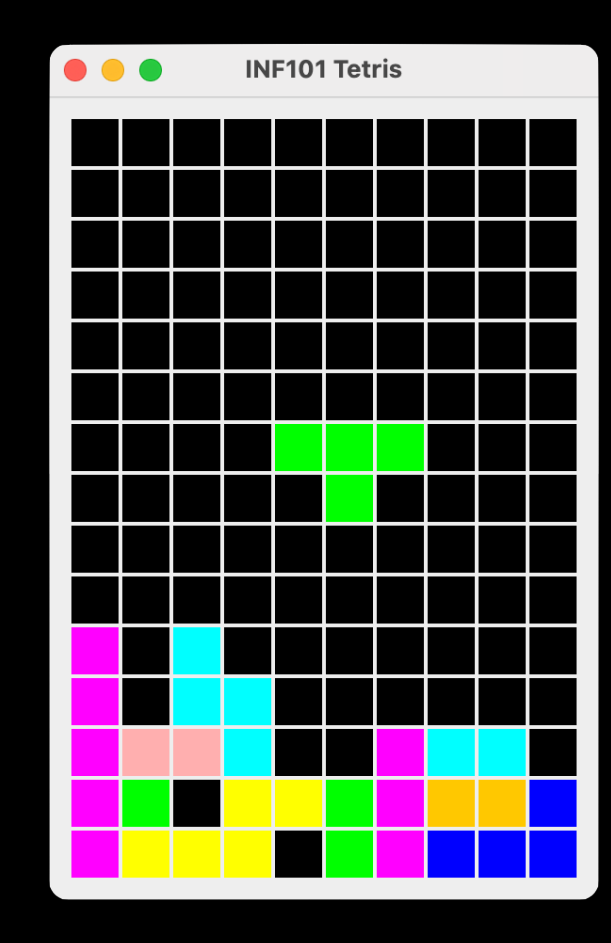

- Samarbeid
	- Arbeidet er individuelt
	- Det er lov å feilsøke sammen
	- Det er lov å dele små utdrag fra koden på discord for å be om hjelp
	- Det er ikke lov å **skrive av** kode
	- Det er ikke lov å dele koden din slik at andre kan få tilgang til den uten at du er en aktiv part.
		- Du kan: dele skjerm
		- Du kan ikke: sende hele koden din til noen

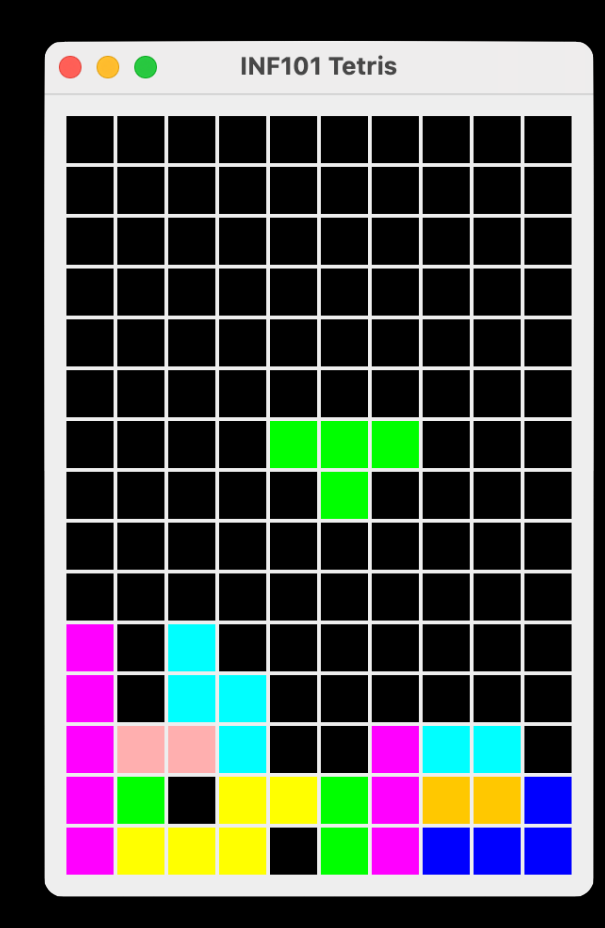

# Interaktiv grafikk

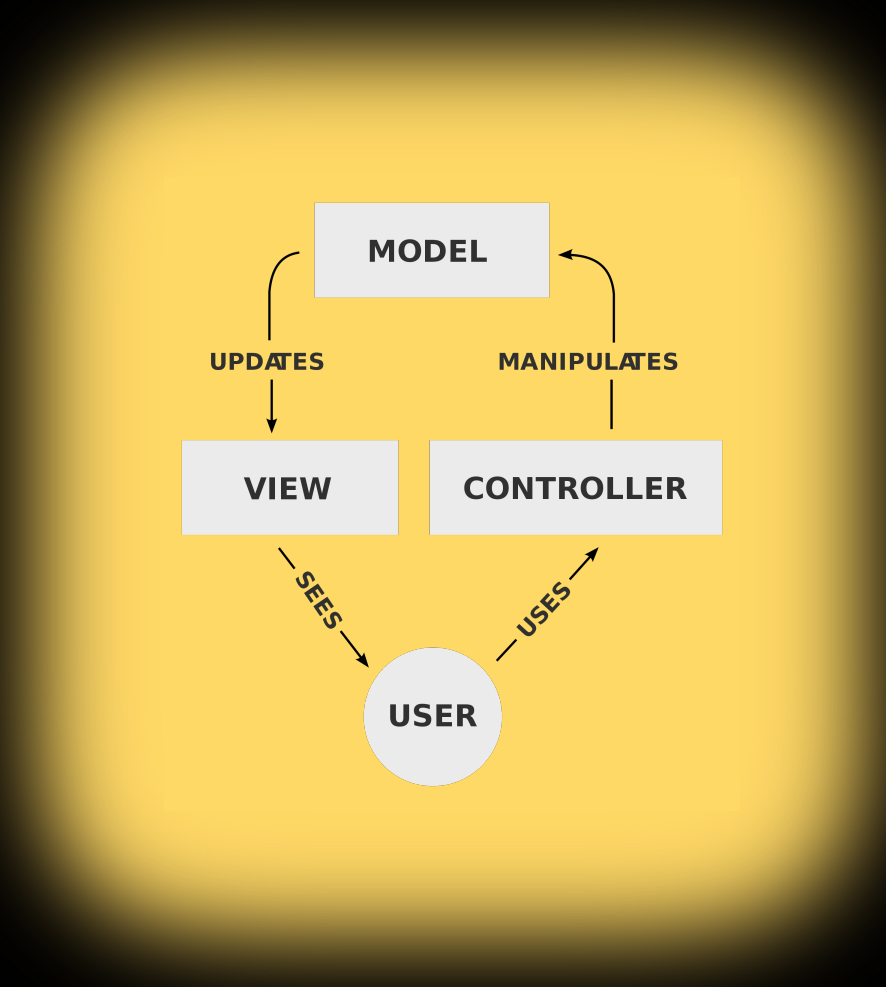

### Model-view-controller

- Prinsipp: lag et tydelig skille mellom
	- modellen som holder tilstand
	- kode som tegner modellen
	- kode som modifiserer modellen

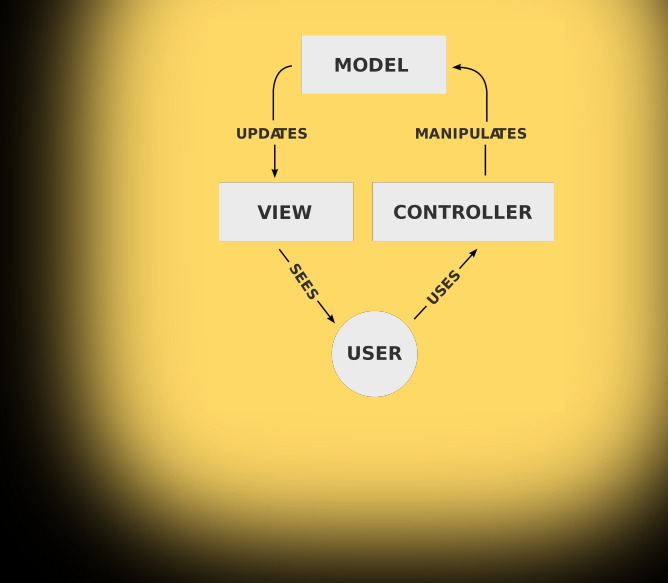

- I praksis: utfordrende å skille kontroll og visning fullstendig.
	- Men: visning og kontroll hånderes parallelt i ulike tråder (i både swing og JFX)
	- Pass på at visningstråden ikke endrer modellen, og at kontroll-tråder ikke tegner noe

#### Model-view-controller med tastetrykk i swing

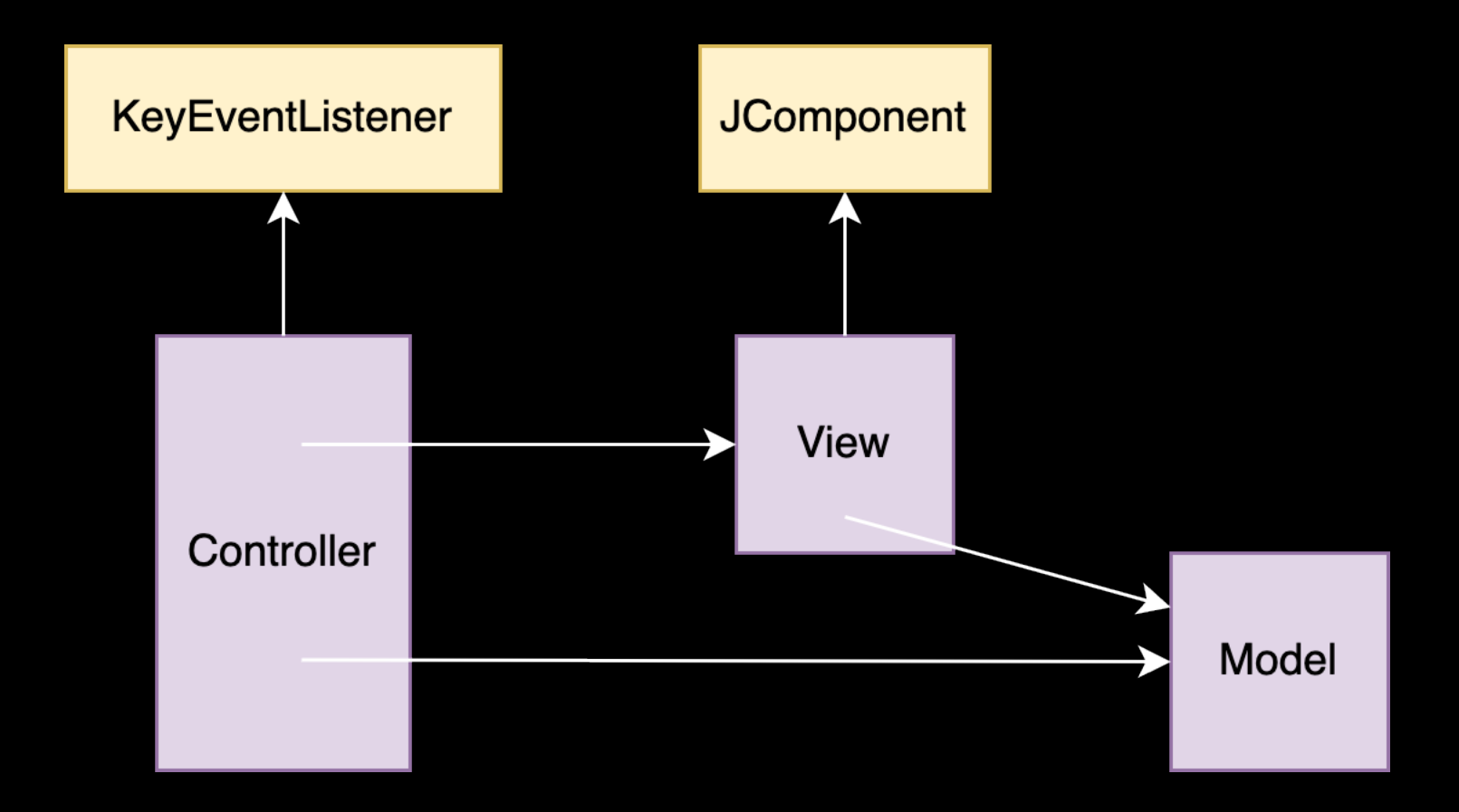

# Eksempel: Labyrinth

- Livekoding
	- Steg 1: Opprette en modell
	- Steg 2: Tegne modellen
	- Steg 3: Oppdatere modellen ved hjelp av tastetrykk
	- Steg 4 (hvis tid): Oppdatere modellen ved hjelp av musen